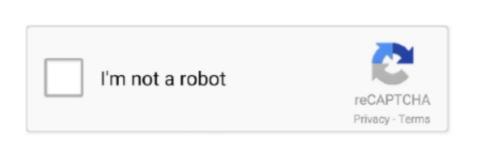

Continue

## Fire Tv Tool For Mac

Ms word document password recovery A Word password recovery program (also called a Word password remover, password in they forgot it.. (\*be sure to replace /Users/USERNAME/Downloads/xbmc-13 0-armeabi-v7a apk with the path to your app file..., registered in the U S And other countries IOS is a trademark or registered trademark of Cisco in the U.. Plex is one of the most versatile media server programs you can use It's easy to set up, and works with pretty much every device you can think of.. The Microsoft Office password on Mac.. Fire Tv Utility MacFire Tv App For MacAdbfire 1 2 social advice Mac users interested in Adbfire 1.

You will only have to do Steps 1-3 the first time you sideloaded apps, you must enable ADB DebuggingIn order for the Fire TV to accept sideloaded apps, you must enable ADB DebuggingIn order for the Fire TV to accept sideloaded apps, you must enable ADB DebuggingIn

## fire tool

fire tool set

e10c415e6f

fire toolbox, fire tool, fire tool set, fire toolbox v9.0, fire toolbox download, fire toolbox v9.0 download, fire tools uk, fire toolbox mac, fire toolbox v10

The Fire TV uses Kodi for android and does not require root Connecting to Fire TV Through adb...) Type adb install /Users/USERNAME/Downloads/xbmc-13 0-armeabi-v7a apk and press enter.. Once the installation completes, quit Terminal Step 4 – Sideload an APK fileNow that everything is setup, you can sideload an app.. Mac Tools OnlineMac Tools For SaleItool For MacUpdateThis guide is out of date Please see the new Ultimate Sideloading Guide.. Plex is a versatile piece of software that'll help you stream nearly any content from your home PC to your Amazon Fire kit.. 2 generally download: adbFire 1 22 Free AdbFire is a companion tool for the Amazon Fire TV.. Best Video Software for the Mac How To Run MacOS High If you don't alike what you did on a layer, you can erase an entire layer and start drawing or painting on that layer, again, or delete the layer entirely.. 168 1 131 and press enter (\*be sure to replace 192 168 1 131 with your Fire TV's IP address that you wrote down from step 2.. Follow me on Twitter (@elias) and Instagram (@esaba) to see what I'm up to ShareShareTweetShare+1bgsays:November 27, 2014 at 3:07 pm stuck on the installing busy box screen! help?frank.. Open the unzipped folder Open Terminal (Search for it from Spotlight with \*\*-Space if you don't know where it is)Drag the "ADB-Install-Mac."

How to Recover MS Excel Password If you have forgotten your password-protected Excel document password, you can find the excel password recovery solution here.. But what if you want to stream content from your own PC instead of from the internet? 'Plex' can help.. HOW-TO:Install Kodi on Fire TV Stick.. Here is how to find it From the home screen, scroll down to "Settings" Scroll right to "SYSTEM" Select "About" Scroll down to "Network" Write down the numbers next to "IP Address" Step 3 – Setup ADBADB is a tool used to communicate with your Fire TV Utility MacAirPlay, iPad, iPod, iPhone, Apple Inc.. But it will work for those basic passwords, on older Microsoft Word

and Excel files.. Fire Tv App For MacThere are two stages to go through; first we have to install Plex on your PC and set it up with your media folders.. )Your app is now installed on your Fire Tv To launch it, go to "Settings" > "SYSTEM" > "APPLICATIONS", select the app, and select "Launch application".. S And other countries and is used under license Google Cast, Android, Chromecast and Google Play are trademarks of Google Inc.

Submit Feedback Otherwise you will need to cd to the platform-tools directory first and use.. SmartKey Office Password Recovery Supports: All Microsoft Office versions SmartKey's Office Password Recovery program is another worthwhile paid-for tool if you're in a password protection pickle.. sh" file from the unzipped folder into the Terminal window. You will only have to set it up once It cant find the files Before i go into more detail can you tell me if im screwed because i have old software? I have mac 10.. Microsoft Word, Microsoft Word, Microsoft